### MINI-COMBINATORE TELEFONICO ED APRICANCELLO GSM

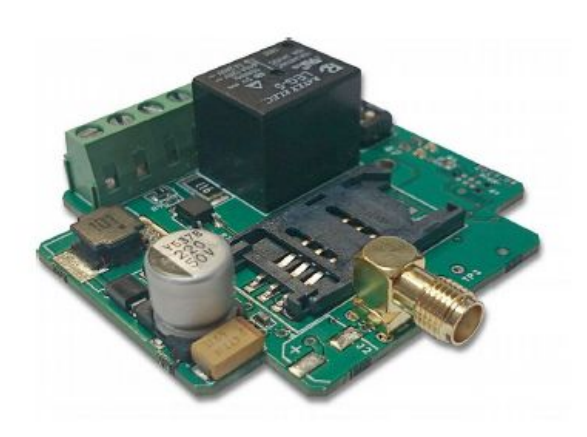

# MANUALE DI INSTALLAZIONE

### **Panoramica del MultiGSM**

Il MultiGSM e un modulo GSM per controlli in modalita remota ed invio di notifiche.

Il modulo GSM dispone di un ingresso optoisolato ed una uscita rele indipendente che puo' essere Normalmente Chiusa

( NC) o normalmente aperta ( Normally Open).

Se vi e un cambiamento sull'input il modulo inviera soltanto un avviso tramite SMS oppure un SMS insieme ad una

chiamata vocale ad un numero telefonico registrato nella memoria del modulo o nella Sim collegata al modulo.

Il controllo dell'Output puo' avvenire tramite una chiamata inviata al numero telefonico relato modulo stesso.

**ATTENZIONE**: dipende dalle scelte di programmazione se tale chiamata verra accettata dal modulo grazie

all'identificazione ID ( ID = IDENTITA' ) del chiamante oppure verra accettata dal modulo **senza**  identificazione dell'ID

chiamante.

#### **ATTENZIONE:** *Consigliamo* s*empre di attivare l'Identificazione ID Chiamante.*

L'Output puo' essere configurato in modo che passi all'altra modalita ( da Chiuso ad Aperto o viceversa) quando riceve

una chiamata-comando o passare dallo stato di default all'altra modalita per la durata di un intervallo di tempo

determinato.

La programmazione e eseguibile con l'aiuto del DIP switch oppure tramite SMS. Grazie alle impostazioni di default il modulo GSM e utilizzabile senza previa installazione (Plug & Play).

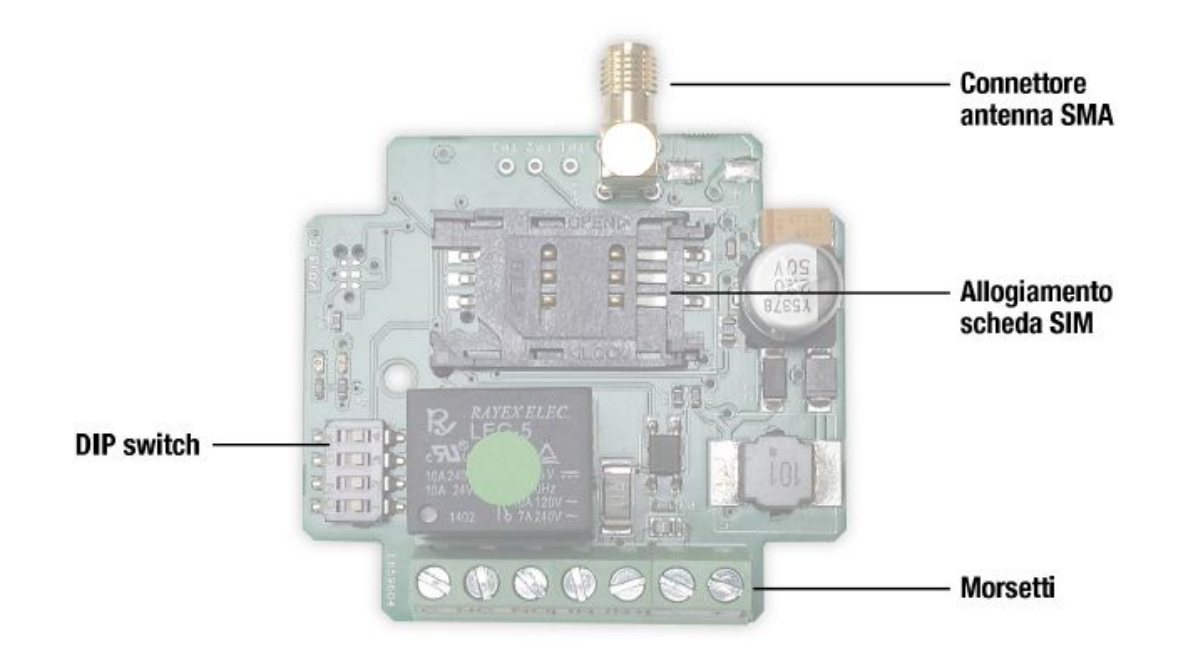

# **Alimentazione**

L'alimentazione necessaria per il funzionamento del modulo GSM e pari a 16-24 VAC oppure 10- 35 VDC che deve

essere collegata ai morsetti + e – del modulo.

### **Ingresso**

Il modulo GSM dispone di un ingresso optoisolato (IN- e IN+). L'input massimo supportato e pari a 24 VAC o 35 VDC.

Quando lo **switch Dip3** passa dallo stato Off ad ON, viene acceso cioe, invia una notifica tramite SMS ad un numero

di telefono preregistrato nella memoria del modulo o nella Sim collegata al modulo.

Una notifica tramite sms viene ugualmente inviata dallo **switch** Dip3, in stato ON, quando, per un qualunque motivo, il

voltaggio necessario al funzionamento del modulo viene a mancare.

Il tipo dell'ingresso e impostabile tramite l'interruttore **Dip3** dello switch.

L'invio di una notifica da parte del DIP2 dipende dallo stato in cui si trova lo switch del DIP2 stesso: puo' inviare un sms

di notifica solo se in stato **Off**; se in stato **On** puo' inviare una notifica tramite SMS ed anche una chiamata.

#### **Sintassi dei comandi inviati tramite SMS**

Comando **SMSTEL** : per registrare sul dispositivo il numero di telefono al quale si desidera ricevere la notifica SMS

Sintassi: <password>SMSTEL=<numero di telefono >\* Esempio: 1234SMSTEL=+3933870123456\*

**SMSTEXT**: Inserimento del testo SMS di notifica. Inserire un asterisco, ossia : **\*** alla fine del testo.

Sintassi: <password>SMSTESTO=<testo del messaggio >**\***

1234SMSTEST=ALLARME**\***

Per confermare la notifica bisogna rispondere alla chiamata. Nel caso la notifica non venga confermata immediatamente,

il modulo richiamera l'utente altre 50 volte.

### **Collegamento dei contatti**

In caso di contatto privo di voltaggio bisogna utilizzare la tensione del modulo GSM per il collegamento: Gli schemi 1 e 2 si riferiscono al contatto chiuso o aperto.

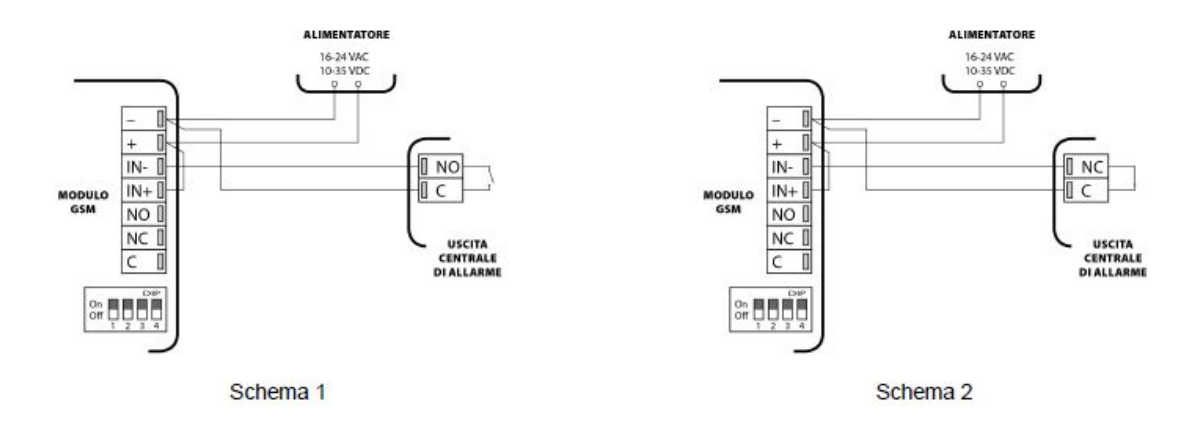

# **Collegamento NPN e PNP**

In caso di uscita NPN o PNP bisogna utilizzare la tensione del modulo per far funzionare l'ingresso optoisolato.

In questo caso il modulo va alimentato con corrente continua. Il DIP3 switch va abilitato in base al tipo di comando:

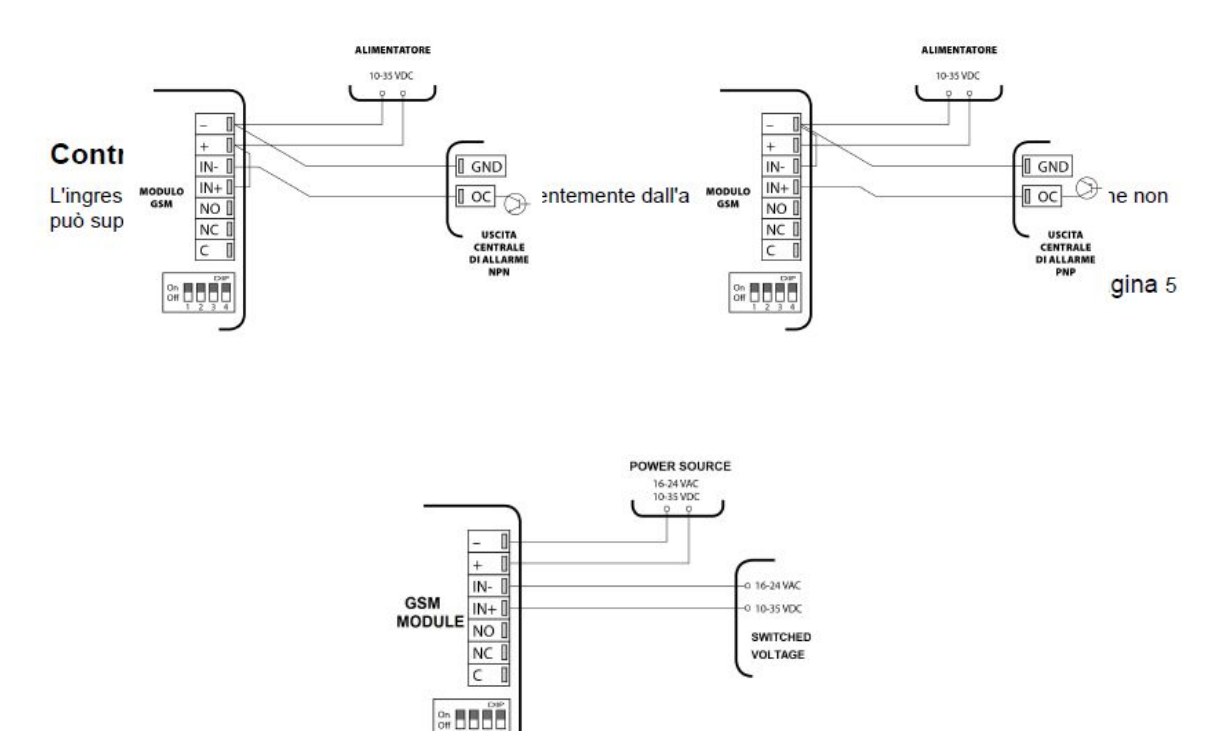

# **Segnalazioni LED**

Sulla scheda si trovano due LED: uno per segnalare lo stato del dispositivo (ACT, rosso) ed un altro per segnalare il

livello del segnale GSM (STATUS, verde). Una volta acceso il modulo GSM passa alla fase di inizializzazione; si accende

il LED rosso ed iniziano i tentativi di connessione con la rete GSM.

Il processo puo durare 30-60 secondi ( dipende dalla rete GSM).

l,

Quando il LED rosso si spegne ed il LED verde lampeggia, il modulo e connesso alla rete ed e pronto per funzionare.

Se il LED verde resta acceso senza lampeggiare la connessione alla rete GSM non e avvenuta.

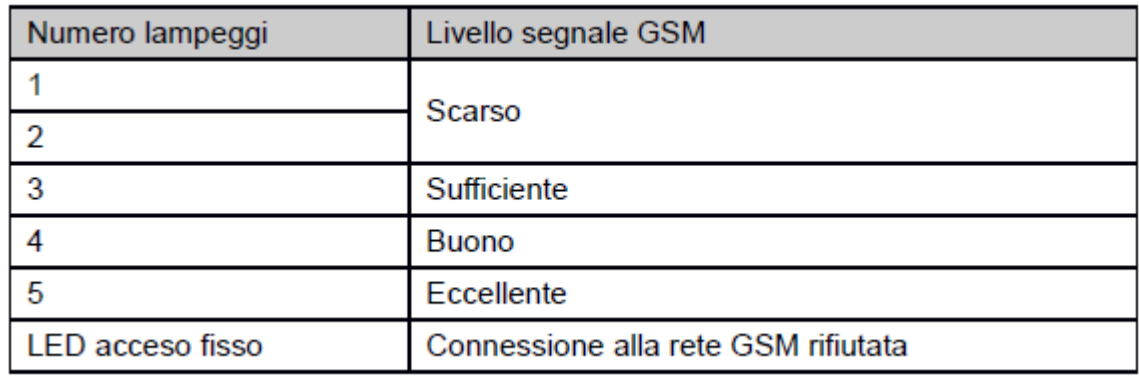

Quando il modulo GSM e gia in funzione il lampeggio del LED rosso indica qualche evento.

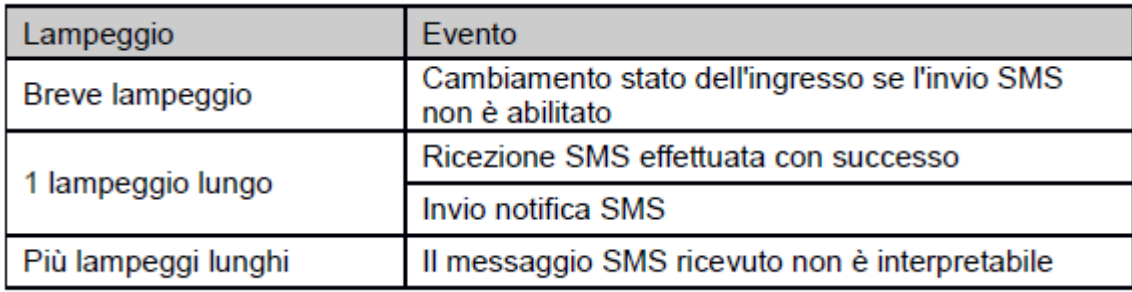

Il lampeggio contemporaneo dei LED verde e rosso indica qualche errore. Gli eventuali errori si trovano nella seguente tabella:

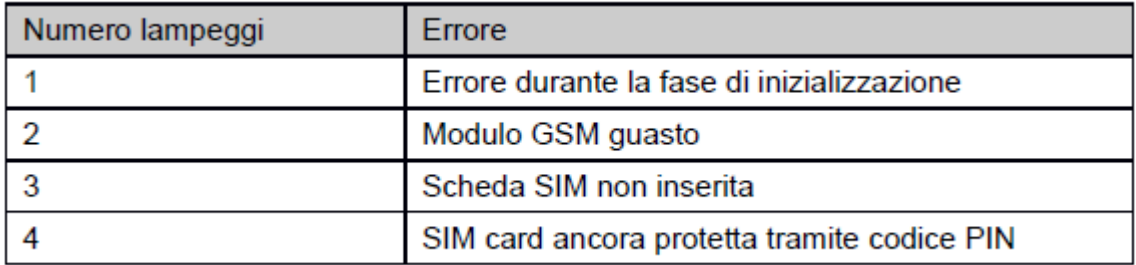

# **Morsettiera DIP switch**

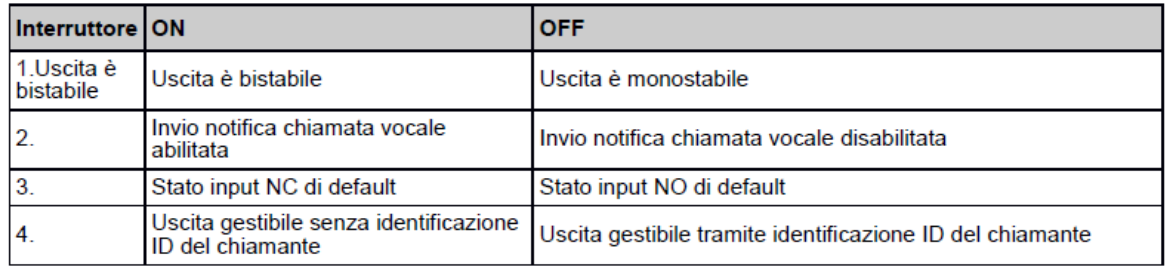

### **Uscita**

Il modulo GSM dispone di un'uscita rele pari a 230 V che puo essere normalmente aperta oppure normalmente chiusa.

Il funzionamento monostabile/ bistabile puo essere abilitato tramite l'interruttore 4 del DIP switch. Nello stato ON la caricabilita del rele e 5A.

In caso di modalita monostabile (stato OFF, per esempio quando si effettua una chiamata per controllare l'uscita) il tempo

di attivazione per default e pari a 3 secondi.

Questo parametro e modificabile tramite il comando SMS MONOTIME. Il tempo massimo impostabile e pari a 250

secondi.

#### **Sintassi dei Comandi tramite SMS**

MONOTIME=xxx (xxx=tempo di attivazione). Il tempo di attivazione deve essere indicato tramite 3 caratteri:

003=3 secondi; 060=un minuto; 150=2,5 minuti

Sintassi: <password>MONOTIME=<tempo di attivazione>

Esempio: tempo di attivazione impostato in10 secondi =

1234MONOTIME=X10

In caso di modalita bistabile (stato ON) il primo squillo attiva l'uscita, il secondo la disattiva. L'intervallo tra i due squilli e arbitrario.

### **Comando uscita**

L'uscita del modulo GSM e comandabile da una chiamata vocale. Il modulo registra la chiamata ma non risponde ed e

sufficiente per controllare lo stato di output

Se l''interruttore 1 del DIP switch si trova in stato ON qualunque numero di telefono puo controllare l'uscita (senza

identificazione del numero chiamante).

Se invece tale interruttore si trova in stato OFF soltanto i numeri memorizzati sulla scheda SIM possono comandare

l'uscita del modulo GSM.

**Comandi SMS**

**Per aggiungere un numero di telefono utilizzare il comando SMS ADD.**

Sintassi: <password>ADD=<posizione SIM>=<numero di telefono>\*

(**la sintassi del comando deve terminare con un asterisco** : **\*** ; la posizione nella memoria SIM va indicata tramite 3

caratteri)

Esempio: aggiungere un numero alla memoria SIM nella posizione n. 17

Sintassi: <password>ADD=<posizione SIM>=<numero di telefono>\* Ossia: 1234ADD=017=+391234567\* Il formato del comando per cancellare il numero di telefono presente nella posizione n.17 all'interno della memoria SIM: Sintassi: <password>DEL=<posizione SIM> Esempio:1234DEL=017 In un messaggio SMS e possibile indicare solo un numero di telefono.

# **Inoltro dei messaggi SMS in arrivo**

I messaggi SMS in arrivo (per esempio i messaggi del gestore della rete telefonica) possono essere inoltrati ad un numero di telefono preimpostato. Comando SMS: REDIR Il formato del comando <password>REDIR=<numero di telefono> Esempio: 1234REDIR=+39331234567 Per disabilitare l'inoltro dei messaggi SMS in arrivo inviare il comando REDIR. La sintassi del comando e la seguente: <password>REDIR=<numero di telefono> Esempio:1234REDIR=+391234567

# **Richiesta stato del modulo GSM da remoto**

Comando SMS: INFO Sintassi: <password>INFO Esempio: 1234INFO Il modulo GSM risponde con le seguenti informazioni: • Stato dell'ingresso

- Stato dell'uscita
- Data ed ora precisa
- Numero IMEI
- Versione hardware
- Versione software

### **Riavvio del dispositivo**

Ė possibile riavviare il modulo GSM tramite comando remoto. Comando SMS: RESTART Sintassi: <password>RESTART Esempio.: 1234RESTART

### **Modifica della password**

La password SMS garantisce la massima sicurezza della programmazione. Il codice di default e 1234 modificabile tramite un altro codice composto da 4 caratteri. Comando SMS: SMSPIN Sintassi: <password>SMSPIN=<xxxx> Esempio: 1234SMSPIN=5678

### **Master reset**

Reset per il ripristino della configurazione di fabbrica:

- 1. Spegnere il dispositivo (togliere l'alimentazione)
- 2. Abilitare il DIP Switch1 allo stato (1) ON
- 3. Ridare l'alimentazione al modulo GSM
- 4. Mentre il led rosso lampeggia velocemente riportare il dip 1 in OFF
- 5. Il reset verra confermato dal lampeggio alternato dei led verde e led rosso

### **Specifiche tecniche**

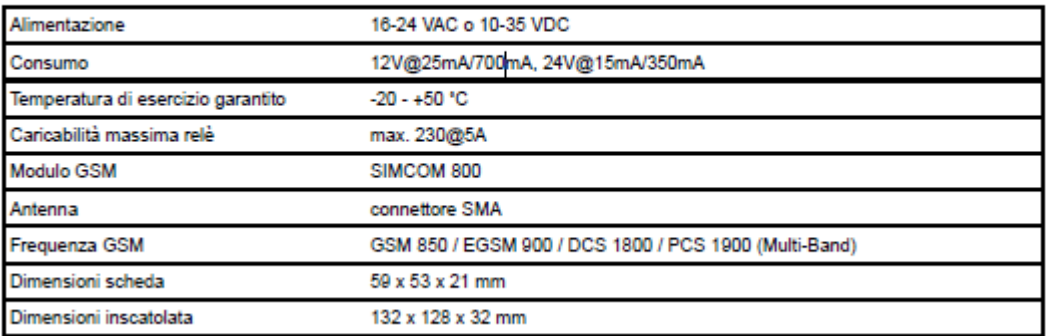

# **Programmazione via SMS**

Ѐ possibile indicare piu comandi SMS in un unico messaggio. Il messaggio puo contenere fino a 160 caratteri.

Il modulo risponde con un messaggio che indica lo stato della programmazione: dopo il termine **"Stored"** verranno

indicati il numero dei comandi effettuati; dopo il termine "Error" verranno indicati il numero dei comandi errati e che

quindi non hanno avulto alcun seguito.

I comandi **Info** e **Restart** non possono essere usati **due volte** nello stesso sms.

Sintassi: <password>Comando1SpazioComando2SpazioComando3

Esempio:1234SMSTEL=+39123456789 SMSTEXT=Porta aperta\* ADD=001=+391234567

#### Tabella comandi SMS

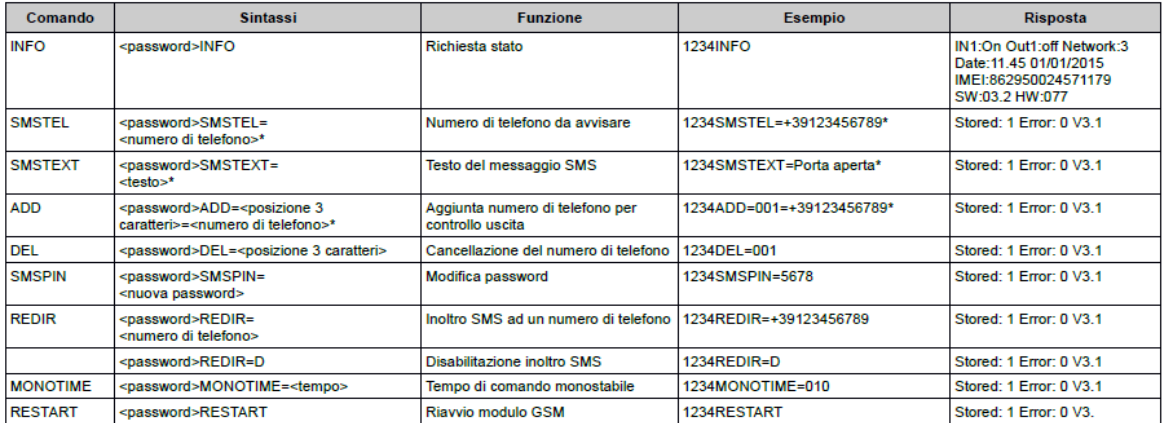

#### **DIP switch allocations**

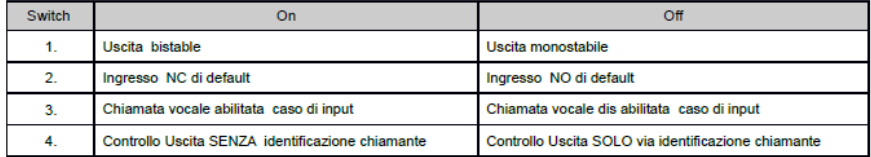